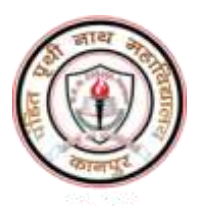

# P.P.N. (P.G.) College, Kanpur

#### Admission 2023-24

# **Instructions to the students applying for admission to various aided/self-financed courses of PG II (SEM9 and SEM10)**

*All the Passed/Promoted students of PPN PG College in PG-1 aided/self financed courses (M.A.-1, M.Sc.-1, M.Com-1) can get admission to PG-2 (M.A.-2, M.Sc.-2, M.Com-2 : SEM-9 & SEM-10) through online process using college website* **[https://ppncollege.org](https://ppncollege.org/)** or **<https://ppn.rccknp.com/>***.*

**पी***.***पी***.***एन***.* **पी***.***जी***.* **कॉलेज के परास्नातक-***1* **(एम***.***ए***.***-***1,* **एम***.***एससी***.-1,*  **एम***.***कॉम***.***-***1)* **के एडेड***/***स्वववत्तपोवित पाठ्यक्रमों मेंसभी उत्तीर्/णप्रमोटेड ववद्यार्थी***,* **कॉलेज की वेबसाइट (***[https://ppncollege.org,](https://ppncollege.org/)*  **<https://ppn.rccknp.com/>***)* **का उपयोग करते ह ु ए ऑनलाइन प्रक्रक्रया के माध्यम से परास्नातक-***2 1* **(एम***.***ए***.***-***2,* **एम***.***एससी***.-2,* **एम***.***कॉम***.***-***2 :*  **सेमेस्टर-***9* **और सेमेस्टर-***10)* **प्रवेश ले सकते हैं।**

#### *Tentative Important Dates*

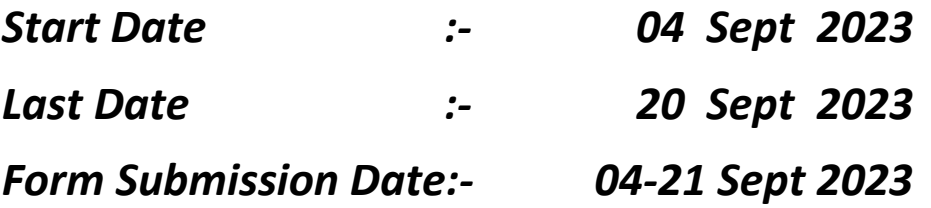

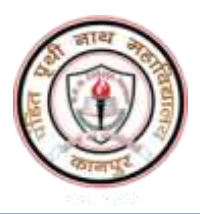

4.

## Admission 2023-24

### *Eligibility for admission in PG-2*

- 1. Candidate must be student of PPN College.
- 2. Student must have clearly Passed/Promoted in PG-1.
- 3. Fail candidates in PG-1 are not allowed for admission PG-2.

Note: All the admission through online process shall be provisional.

It will be finalized after submitting the form with all required documents in college and getting fee receipt with seal and sign of authorized person of college.

**Note: If a fail students apply for admission and pay the fee or registration fee, then his/her admission will be assumed to be cancelled and no refund shall be possible.**

# **पीजी-2 में प्रवेश हेतुपात्रता**

- 1. अभ्यर्थी को पीपीएन कॉलेज का छात्र होना चाहहए।
- 2. छात्र को पीजी-1 में स्पष्ट रूप से उत्तीर्/णपदोन्नत होना चाहहए।
- 3. पीजी-1 में असफल अभ्यर्थियों को पीजी-2 में प्रवेश की अनुमति नहीं है।
- नोट: ऑनलाइन प्रक्रिया के माध्यम से सभी प्रवेश अस्र्थाई होंगे। कॉलजे में सभी आवश्यक दस्तावेजों के सार्थ फॉमण जमा करने और कॉलेज के अधिकृत व्यक्ति के मुहर और हस्ताक्षर के साथ शुल्क रसीद प्राप्त करने के बाद इसे अींततम माना जाएगा।
- नोट: **यदि अनत्ुतीर्ण छात्र प्रवेश के ललए आवेिन करते हैंऔर शल् ु क या पंजीकरर् शल् ु क का भग ु तान करते हैं, तो उनका प्रवेश रद्द माना जाएगा और भग ु तान की कोई वापसी संभव नह ं होगी।**

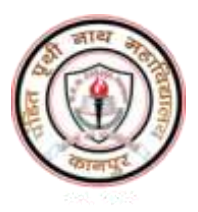

# P.P.N. (P.G.) College, Kanpur

## **Admission 2023-24**

## प्रवेश के मुख्य बिन्दु एवं विषय चयन

- 1 नई शिक्षा नीति-2020, शासन एवं विश्वविद्यालय नियमों के अनुसार परनातक उत्तरार्द्ध (नवम–दशम सेमेस्टर) में प्रवेश अनुमन्य होगा।
- 2 केवल उन्हीं छात्रों का प्रवेश सम्भव होगा जो पस्नातक पूर्वार्द्ध पी0पी0एन0 महाविद्यालय से उत्तीर्ण या नई शिक्षा नीति के तहत कक्षोन्नति/प्रमोटेड\* हों।
- 3 किसी भी दशा में अन्य किसी महाविद्यालय के उत्तीर्ण छात्रों का प्रवेश अनुमन्य नहीं होगा।
- 4 परनातक उत्तरार्द्ध में विद्यार्थी को मुख्य विषय (परनातक पूर्वाद्ध में चयनित) के साथ नवम-दशम सेमेस्टर में एक प्रोग्रेसिव लघु शोध परियोजना / सर्वे / इडस्ट्रियल ट्रेनिंग करना अनिवार्य होगा। कोई भी माइनर विषय या सह विषय (को-करीकुलर कोर्सेस) का चयन नहीं किया जायेगा।
- 5 मुख्य विषय 20 क्रेडिट का होगा। सैद्धांतिक मुख्य विषय में चार पेपर 05-05 क्रेडिट के होगे जबकि प्रायोगिक विषय में चार पेपर 04-04 क्रेडिट तथा प्रैक्टिकल 04 क्रेडिट का होगा। नयी शिक्षा नीति एवं विश्वविद्यालय पाठ्यक्रम के अन्तर्गत, विद्यार्थियों को मुख्य विषय के कोर पेपर को छोड़कर वैकल्पिक पेपरों का चयन करना होगा। मुख्य विषय का प्रत्येक पेपर 100 अंको (आन्तरिक 25 अंक एवं वाह्य 75 अंक) का होगा। इसमें उत्तीर्ण होने हेतु 75 अंक में से 25 अंक तथा 100 में से 33 अंक पाना अनिवार्य होगा।
- 6 लघु शोध परियोजना 08 क्रेडिट का होगा जो विभाग द्वारा आवंटित किया जायेगा। यह 100 अंको (आन्तरिक 25 अंक एवं वाह्य 75 अंक)का होगा। इसमें उत्तीर्ण होने हेतु 75 अंक में से 30 अंक तथा 100 में से 40 अंक पाना अनिवार्य होगा।

\* नोटः—कक्षोन्नति/प्रमोटेड नियमावली <mark>https://admission.csjmu.ac.in/nep-ordinance.pdf</mark>)

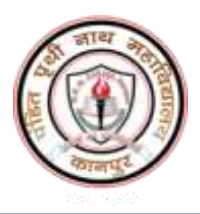

## Admission 2023-24

#### *Process of online application and admission*

- 1. Click on *Registration button* given at college admission website [https://ppncollege.org](https://ppncollege.org/) or<https://ppn.rccknp.com/>*.*
- 2. Select your course and fill last year university roll number and pay processing fee Rs. 300/ .
- 3. You will get Registration number, transaction ID, brochure and login details at your given email.
- 4. Now login yourself using received Login credentials and fill the form as directed. You have to fill personal details, last year details, and have to select optional papers of the subject. At last, upload your photo & signature, father/guardian's signature and last year mark sheet. After filling the form, finally submit the application.

### <u>ऑनलाइन आवेदन एवं प्रवेश की प्रक्रिया</u>

- 1. कॉलेज प्रवेश वेबसाइट- https://ppncollege.org पर दिए गए पंजीकरण बटन पर क्तलक करें।
- 2. अपना पाठ्यक्रम चुने और पिछले वर्ष का विश्वविद्यालय रोल नबर भरे और प्रोसेसिंग शुल्क 300/-रुपये का भुगतान करें।.
- 3. आपको अपने दिए गए ईमेल पर पंजीकरण संख्या, लेनदेन आईडी, ब्रोशर और लॉगिन विवरण मिलेगा।
- 4. अब प्राप्त लॉगिन क्रेडेंशियल का उपयोग करके स्वयं को लॉगिन करें और निर्देशानुसार फॉमे भरे। आपको व्यक्तिगत विवरण, पिछले वर्ष का विवरण भरना होगा और विषय के वैकल्पिक पेपर का चयन करना होगा। अंत में, अपना फोटो और हस्ताक्षर, पिता/अभिभावक के हस्ताक्षर और पिछले वर्ष की मार्कशीट अपलोड करें। फॉर्म भरने के बाद अंत में आवेदन सबमिट कर दें।

## विशेष

निर्धारित तिथि तक प्रवेश न लेने पर प्राचार्य आदेश के पश्चात विलम्ब शुल्क के साथ ही प्रवेश अनुमन्य होगा।

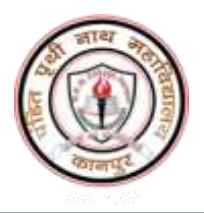

# Admission 2023-24

#### *Fee and Form submission*

- 1. After submitting the application online, the student will pay the fee through online mode. After fee payment, they will take the printout of Application Form and fee submission receipt. They will also download and fill the antiragging form.
- 2. The candidate will have to **submit the complete application form along with fee receipt,** *anti-ragging form, copy of last year ID card, aadhar card, copy of PG-Ist year mark sheet and caste certificate to the* **corresponding course wise office counter during 04-***21 Sept 2023* **(time : 10:30 am - 3:00pm) in the college.** The counter name and person names are given below.

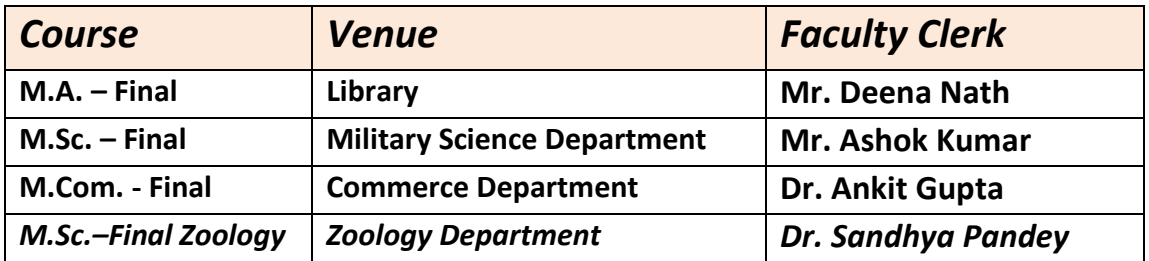

3. The candidates are advised to receive the signed copy (with seal) of fee receipt with the assigned counter. At the given date and time, ID card can be received by showing the fee submission receipt to the concerned clerk.

**Note 1: In case of any technical support during form filling please contact following helpline numbers. Mobile No. 9519894121, 8604502940 Note 2 : For any other enquiry contact P.P.N. College at following helpline numbers. 8707538344, 9984694499 In case Helpline number is busy please wait, do not call again and again.**